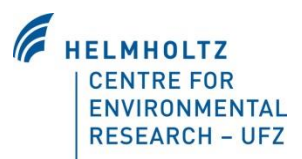

# **The Grassmind Model Extension**

# *Description of Usage in CANDY*

## **Introduction**

With the GRASSMIND model the CANDY model can simulate populations of plant species instead of single crops in the field management.

This document describes the details to use the GRASSMIND (Taubert 2014) model.

The combination of CANDY and GRASSMIND is still on a test level and is to be improved in some details to make the usage easier.

### **Requirements**

Using the GRASSMIND model requires the additional file forgrassmind.dll in the same program directory as the CANDY.exe.

Furthermore several GRASSMIND specific parameter tables have to exist in the database:

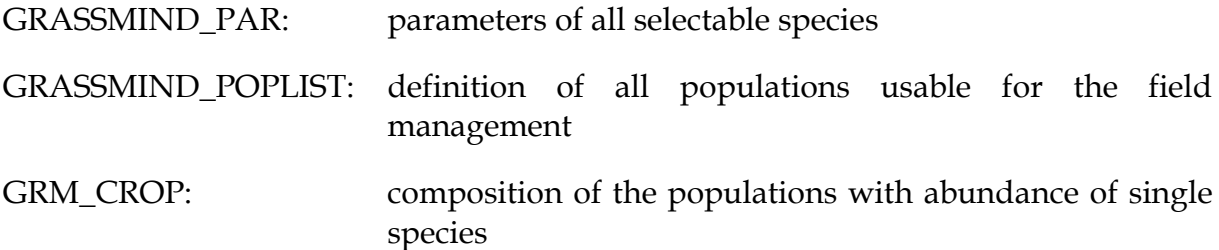

#### **Description of use**

All populations in GRASSMIND\_POPLIST need to be added as well to the table CDYPFLAN with the same *item\_ix* and *name*. Further obligatory attributes in CDYPFLAN are: *art*=-1, *modell*='GRASSMIND' and *n\_gehalt*=1.

The litter from a GRASSMIND population has still fixed properties and is to be defined in CDYOPSPA. The database demo\_grm.mdb contains the record with *item\_ix*=900 that is linked to the litter attributes (green, straw, root) in GRASSMIND\_POPLIST and should not be changed with the current GRASSMIND version [\(Figure 1,](#page-1-0) red box).

The usage of GRASSMIND requires the definition of a certain plant population [\(Figure 1](#page-1-0)). Replace the "?" in the edit field with a new population name and add single species together with their abundance (as weights) in the data grid. The properties of existing populations can be changed after selection from the pop down menu. The litter quality of the population is up to now restricted to the grassmind\_litter record in the CDYOPSPA table.

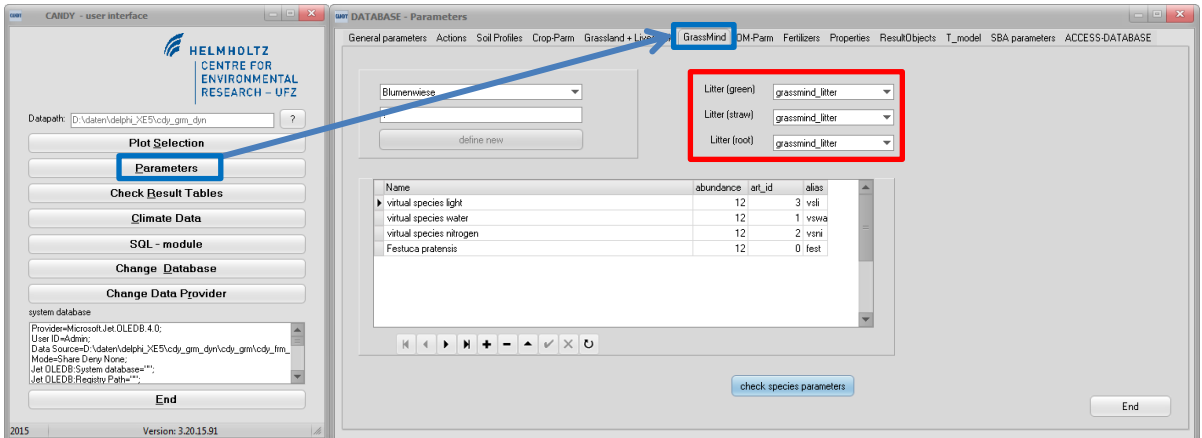

<span id="page-1-0"></span>**Figure 1: Activate the [GrassMind] sheet within the CANDY parameters (blue boxes) to edit the properties of a population with different species.**

Properties of single species can be checked or edited after clicking [check species parameters] in the form shown in [Figure 2.](#page-1-1)

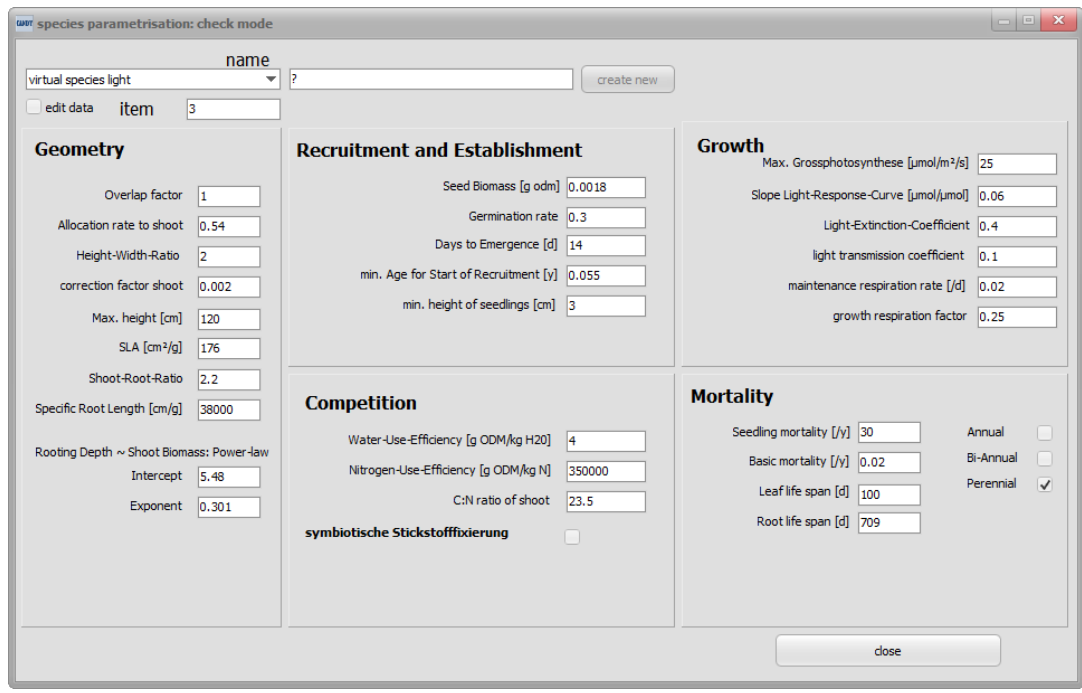

**Figure 2: Parameterisation of single species**

<span id="page-1-1"></span>If a population with all species is properly defined it can be activated like any other crop with a sowing action in the management data [\(Figure 3\)](#page-2-0). The input of a yield is not required - the value in this field has no meaning for the simulation.

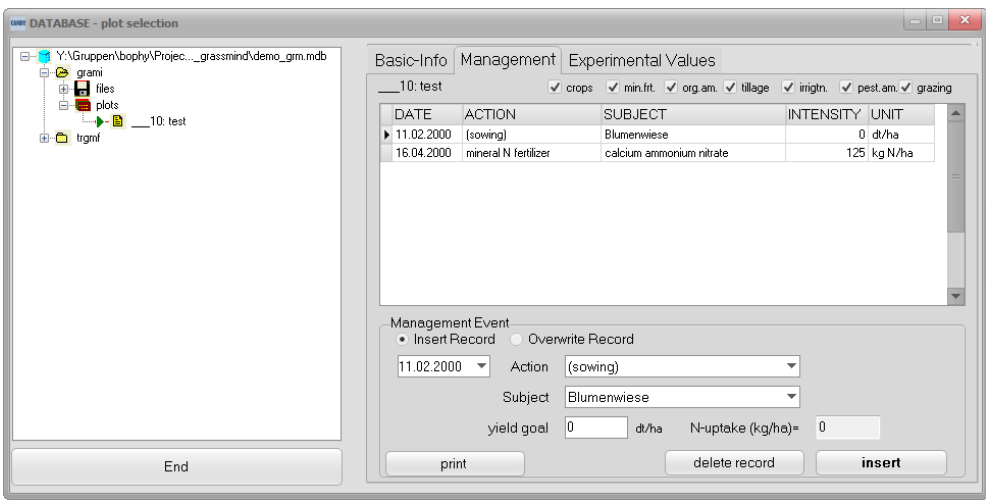

**Figure 3: Integration of a GRASSMIND population in the management data**

<span id="page-2-0"></span>The result assessment for the single species requires a special preparation: please add the key 'debug' with the value 'xlsgrm' in the registry of candy switches (this is recommended only for experienced windows users).

| $= 1$<br>canu<br>- | - 11 P<br>∽ | WURD<br>$N_{\rm max}$                |  |  |
|--------------------|-------------|--------------------------------------|--|--|
|                    |             | <b>STAR AND</b><br>$m_{\rm H}$<br>-- |  |  |

**Figure 4: Registry record required to get an EXCEL output for all species**

Now CANDY will fill an EXCEL sheet during the simulation run with selected properties of the species within a population: coverage, dry matter, rooting depth and plant height.

Attention, please wait until the simulation run is finished before using the created EXCEL sheet.

| K<br>P.                                                                                                    | $\overline{\phantom{a}}$                                                            | 45                               |                                                                |                    |                           |                                |                               |                                    |                    |                                   | Mappe1 - Microsoft Excel |                             |                    |                            |                    |                               |                           |                         |                         |  |  |
|----------------------------------------------------------------------------------------------------|-------------------------------------------------------------------------------------|----------------------------------|----------------------------------------------------------------|--------------------|---------------------------|--------------------------------|-------------------------------|------------------------------------|--------------------|-----------------------------------|--------------------------|-----------------------------|--------------------|----------------------------|--------------------|-------------------------------|---------------------------|-------------------------|-------------------------|--|--|
| Datei                                                                                                    | Start                                                                               |                                  | Einfügen                                                       |                    | Seitenlavout              | Formeln                        |                               | Daten                              | Überprüfen         |                                   | Ansicht                  |                             |                    | Entwicklertools<br>Acrobat |                    |                               |                           | $\circ$ (?) = $\circ$ X |                         |  |  |
|                                                                                                    | Ж                                                                                   |                                  | Calibri                                                        |                    | $-11$<br>$\mathbf{v}$     | $A^{\uparrow}$<br>$\mathbf{A}$ | ᇹ                             | $\mathcal{D}_{\mathcal{F}}$<br>$=$ | 帚                  | <b>Standard</b>                   |                          |                             |                    | Bedingte Formatierung      |                    | <sub>n</sub> = Einfügen +     | Σ<br>$\overline{\bullet}$ | $\frac{A}{Z}$           | A                       |  |  |
| Ga<br>Einfügen                                                                                                    |                                                                                     |                                  |                                                                |                    | $\mathbf{A}$              |                                | 津                             | 园-                                 |                    | $\frac{1}{2}$ - %<br>000          |                          | Als Tabelle formatieren     |                    |                            | Löschen *          |                               | Sortieren                 | Suchen und              |                         |  |  |
|                                                                                                    |                                                                                     |                                  | $\mathcal{D}$<br>U<br>開・<br>F K<br>$\mathcal{L}_{\mathcal{F}}$ |                    |                           | 亖<br>喜<br>钜                    |                               | 框                                  | $^{+60}_{00}$      | $\frac{100}{20}$                  | Zellenformatvorlagen v   |                             |                    | Format -                   |                    | $Q^+$                         |                           | und Filtern * Auswählen |                         |  |  |
| Zwischenablage<br>$\overline{12}$                                                                                         |                                                                                     |                                  | Schriftart                                                     |                    | $\overline{\mathbb{F}_M}$ | Ausrichtung                    |                               |                                    | $\overline{12}$    | Zahl<br>$\overline{\mathbb{F}_M}$ |                          | Formatvorlagen              |                    | Zellen                     |                    | Bearbeiten                    |                           |                         |                         |  |  |
| $\overline{a}$<br>$f_x$<br>J46<br>٠                                                                                       |                                                                                     |                                  |                                                                |                    |                           |                                |                               |                                    |                    | $\checkmark$                      |                          |                             |                    |                            |                    |                               |                           |                         |                         |  |  |
|                                                                                                    | Ä                                                                                   | $\overline{B}$                   | n                                                              | n                  | F                         |                                | G                             | H                                  |                    |                                   | $\overline{\mathbf{K}}$  |                             | M                  | Ñ                          | n                  | P                             | ō                         | R                       | $\overline{\mathbf{s}}$ |  |  |
| $\mathbf{1}$                                                                                                    | DATE                                                                                | count                            | C Litter                                                       | vsli_cover vsli_DM |                           | vsli_RD                        | vsli_height vswa_covi vswa_DM |                                    |                    | vswa_RD                           |                          | vswa_heig vsni_oove vsni_DM |                    | vsni_RD                    |                    | usni_heigh fest_cover fest_DM |                           | fest_RD                 | fest_height             |  |  |
| $\overline{c}$                                                                                                    | 09.05.200                                                                           | $\ddot{a}$                       | O.                                                             | ō                  | o                         | $\theta$                       | $\Omega$                      | O.                                 | Ō                  | $\Omega$                          | n                        | O                           | Ō                  | ō                          | Ω                  | O                             | O                         | o                       | ۵                       |  |  |
| з                                                                                                    | 10.05.200                                                                           | $\Delta$                         | n                                                              | n.                 | $\Omega$                  | $\Omega$                       | $\Omega$                      | ñ                                  | ñ                  | $\Omega$                          | $\Omega$                 | n                           | ñ                  | n.                         | $\Omega$           | $\Omega$                      | $\Omega$                  | $\Omega$                | $\overline{0}$          |  |  |
| $\boldsymbol{d}$<br>5                                                                                                    | 11.05.2002<br>12.05.200                                                             | $\boldsymbol{d}$<br>$\mathbf{d}$ | o<br>o                                                         | n.<br>ň            | $\theta$<br>$\theta$      | $\bf{0}$<br>$\theta$           | $\overline{0}$<br>$\Omega$    | o<br>O.                            | ñ<br>ñ             | $\theta$<br>n                     | $\Omega$<br>n            | n<br>$\Omega$               | o<br>0             | $\overline{0}$<br>0        | $\Omega$<br>n      | n<br>n                        | n<br>$\Omega$             | n<br>n                  | $\overline{0}$<br>0     |  |  |
| 6                                                                                                    | 13.05.200                                                                           | $\Delta$                         | n                                                              | ň                  | $\Omega$                  | $\Omega$                       | $\overline{0}$                | n.                                 | ñ                  | $\Omega$                          | $\Omega$                 | $\Omega$                    | ñ                  | n.                         | $\Omega$           | $\Omega$                      | n                         | n                       | 0                       |  |  |
|                                                                                                    | 14.05.200                                                                           | $\boldsymbol{4}$                 | n                                                              | ñ                  | $\Omega$                  | $\overline{0}$                 | $\overline{0}$                | n                                  | ñ                  | n                                 | $\overline{0}$           | n                           | ñ                  | ñ                          | $\Omega$           | $\overline{0}$                | n                         | $\overline{0}$          | n                       |  |  |
| 8                                                                                                    | 15.05.2003                                                                          | $\mathbf{d}$                     | 0.00299                                                        | 0.04574            | 40.6001                   | 9.19315                        | 0.03053                       | 0.04561                            | 40.4262            | 18.3625                           | 0.03048                  | 0.04561                     | 40.4262            | 9.18127                    | 0.03048            | 0.04561                       | 40.4262                   | 9.18127                 | 0.03048                 |  |  |
| э                                                                                                    | 16.05.200                                                                           | 4                                | 0.00314                                                        | 0.04797            | 43.5875                   | 9.38953                        | 0.03126                       | 0.04772                            | 43.2451            | 18.7345                           | 0.03118                  | 0.04764                     | 43.1464            | 9.36078                    | 0.03115            | 0.04764                       | 43.1464                   | 9.36078                 | 0.03115                 |  |  |
| 10                                                                                                    | 17.05.200                                                                           | $\ddot{\bf{4}}$                  | 0.00335                                                        | 0.04903            | 45.032                    | 9.47978                        | 0.03161                       | 0.04924                            | 45.3199            | 18.9961                           | 0.03167                  | 0.04861                     | 44.4498            | 9.44266                    | 0.03147            | 0.04861                       | 44.4498                   | 9.44266                 | 0.03147                 |  |  |
| 11                                                                                                    | 18.05.2003                                                                          | $\ddot{\bf{4}}$                  | 0.00347                                                        | 0.04948            | 45.6259                   | 9.51478                        | 0.03175                       | 0.05019                            | 46.6239            | 19.1543                           | 0.03198                  | 0.04901                     | 44.9787            | 9.47388                    | 0.0316             | 0.04901                       | 44.9787                   | 9.47388                 | 0.0316                  |  |  |
| 12                                                                                                    | 19.05.2007                                                                          | $\ddot{\bf 4}$                   | 0.00352                                                        | 0.0506             | 47.1769                   | 9.60879                        | 0.03211                       | 0.05124                            | 48.0717            | 19.3269                           | 0.03231                  | 0.05003                     | 46.3769            | 9.55935                    | 0.03192            | 0.05003                       | 46.3769                   | 9.55935                 | 0.03192                 |  |  |
| 13                                                                                                    | 20.05.200                                                                           | $\ddot{\bf 4}$                   | 0.00363                                                        | 0.05138            | 48.2564                   | 9.67214                        | 0.03235                       | 0.05196                            | 49.0765            | 19.443                            | 0.03254                  | 0.05074                     | 47.3473            | 9,61681                    | 0.03215            | 0.05074                       | 47.3473                   | 9.61681                 | 0.03215                 |  |  |
| 14                                                                                                    | 21.05.200                                                                           | 4                                | 0.00371                                                        | 0.05167            | 48.6382                   | 9.6926                         | 0.03244                       | 0.05223                            | 49.4338            | 19.4804                           | 0.03262                  | 0.05099                     | 47.6877            | 9.63506                    | 0.03223            | 0.05099                       | 47.6877                   | 9.63506                 | 0.03223                 |  |  |
| 15                                                                                                    | 22.05.200                                                                           | 4                                | 0.00373                                                        | 0.05189            | 48.9303                   | 9.70756                        | 0.03251                       | 0.05252                            | 49.8251            | 19.5217                           | 0.03271                  | 0.05119                     | 47.9472            | 9.64829                    | 0.03229            | 0.05119                       | 47.9472                   | 9.64829                 | 0.03229                 |  |  |
| 16                                                                                                    | 23.05.200                                                                           | $\overline{4}$                   | 0.00375                                                        | 0.05196            | 49.0194                   | 9.71027                        | 0.03254                       | 0.05262                            | 49.9554            | 19,5318                           | 0.03274                  | 0.05126                     | 48.0251            | 9.65041                    | 0.03232            | 0.05126                       | 48.0251                   | 9.65041                 | 0.03232                 |  |  |
| 17                                                                                                    | 24.05.200                                                                           | $\ddot{q}$                       | 0.00375                                                        | 0.05216            | 49.2813                   | 9.72334                        | 0.0326                        | 0.05282                            | 50.2207            | 19.5579                           | 0.0328                   | 0.05144                     | 48.2588            | 9.66201                    | 0.03237            | 0.05144                       | 48.2588                   | 9.66201                 | 0.03237                 |  |  |
| 18                                                                                                    | 25.05.200                                                                           | 4                                | 0.00377                                                        | 0.05246            | 49.6835                   | 9.74472                        | 0.03269                       | 0.05311                            | 50.6149            | 19.5991                           | 0.03289                  | 0.05171                     | 48.6178            | 9.68115                    | 0.03246            | 0.05171                       | 48.6178                   | 9.68115                 | 0.03246                 |  |  |
| 19                                                                                                    | 26.05.200                                                                           | $\mathbf{d}$                     | 0.0038                                                         | 0.05309            | 50.5677                   | 9.79444                        | 0.03289                       | 0.05382                            | 51,6079            | 19.7098                           | 0.03311                  | 0.05228                     | 49.407             | 9.726                      | 0.03263            | 0.05228                       | 49.407                    | 9.726                   | 0.03263                 |  |  |
| 20 <sub>2</sub>                                                                                                    | 27.05.200                                                                           | 4                                | 0.00386                                                        | 0.05481            | 53.0397                   | 9.93497                        | 0.03342                       | 0.05542                            | 53.9148            | 19.9682                           | 0.0336                   | 0.05383                     | 51.6158            | 9.85358                    | 0.03312            | 0.05383                       | 51,6158                   | 9.85358                 | 0.03312                 |  |  |
| 21                                                                                                    | 28.05.200                                                                           | $\ddot{a}$                       | 0.00403                                                        | 0.05723            | 56,5813                   | 10.1295                        | 0.03415                       | 0.05765                            | 57.2077            | 20.3262                           | 0.03427                  | 0.05601                     | 54.7692            | 10.0303                    | 0.03378            | 0.05601                       | 54.7692                   | 10.0303                 | 0.03378                 |  |  |
| 22<br>23                                                                                                    | 29.05.200<br>30.05.200                                                              | 4<br>4                           | 0.00429<br>0.00454                                             | 0.05966<br>0.06267 | 60.2162<br>64.8312        | 10.3205<br>10.5522             | 0.03486<br>0.03573            | 0.0599<br>0.06267                  | 60.5696<br>64.8142 | 20.6769<br>21.1019                | 0.03493<br>0.03573       | 0.05819<br>0.06088          | 57.9897<br>62.0555 | 10.2035<br>10.4133         | 0.03443<br>0.03522 | 0.05819<br>0.06088            | 57.9897<br>62.0555        | 10.2035<br>10.4133      | 0.03443<br>0.03522      |  |  |
| 24                                                                                                    | 31.05.200                                                                           | 4                                | 0.00487                                                        | 0.06616            | 70.3217                   | 10.8137                        | 0.03671                       | 0.06586                            | 69.8319            | 215805                            | 0.03663                  | 0.06398                     | 66.8624            | 10.6497                    | 0.0361             | 0.06398                       | 66.8624                   | 10.6497                 | 0.0361                  |  |  |
| 25                                                                                                    | 01.06.200                                                                           | 4                                | 0.00525                                                        | 0.06989            | 76.347                    | 11,0846                        | 0.03773                       | 0.06926                            | 75.3014            | 22.0757                           | 0.03756                  | 0.06728                     | 72.103             | 10.8943                    | 0.03702            | 0.06728                       | 72.103                    | 10.8943                 | 0.03702                 |  |  |
| 26                                                                                                    | 02.06.200                                                                           | 4                                | 0.00567                                                        | 0.07275            | 810672                    | 11.2859                        | 0.0385                        | 0.07185                            | 79.5563            | 22 4422                           | 0.03826                  | 0.0698                      | 76.1802            | 11.0753                    | 0.03771            | 0.0638                        | 76.1802                   | 11.0753                 | 0.03771                 |  |  |
| 27                                                                                                    | 03.06.200                                                                           | $\boldsymbol{4}$                 | 0.006                                                          | 0.0744             | 83.8316                   | 11.3986                        | 0.03893                       | 0.07334                            | 82.0368            | 22.6469                           | 0.03865                  | 0.07126                     | 78.558             | 11.1764                    | 0.0381             | 0.07126                       | 78,5581                   | 11.1764                 | 0.0381                  |  |  |
| 28                                                                                                    | 04.06.200                                                                           | $\overline{\bf{4}}$              | 0.00619                                                        | 0.07479            | 84.4545                   | 11.4212                        | 0.03903                       | 0.07373                            | 82.6516            | 22 6923                           | 0.03876                  | 0.0716                      | 79.0921            | 11.1965                    | 0.03819            | 0.0716                        | 79.0921                   | 11.1965                 | 0.03819                 |  |  |
| 29.                                                                                                    | 05.06.200                                                                           | $\overline{\bf{4}}$              | 0.00623                                                        | 0.07607            | 86.618                    | 11,5065                        | 0.03937                       | 0.07498                            | 84.7401            | 22.8595                           | 0.03908                  | 0.07272                     | 80.9435            | 11.2727                    | 0.03849            | 0.07272                       | 80.9435                   | 11,2727                 | 0.03849                 |  |  |
| 30                                                                                                    | 06.06.200                                                                           | $\ddot{\bf 4}$                   | 0.00862                                                        | 0.11786            | 124.568                   | 10.4201                        | 0.03977                       | 0.11701                            | 122.94             | 20.7874                           | 0.03945                  | 0.10088                     | 106.702            | 10.5133                    | 0.03885            | 0.10088                       | 106.702                   | 10.5133                 | 0.03885                 |  |  |
| 31                                                                                                    | 07.06.200                                                                           | $\ddot{\bf{4}}$                  | 0.00885                                                        | 0.1208             | 129.348                   | 10.5308                        | 0.04033                       | 0.12027                            | 128.048            | 21.0445                           | 0.03997                  | 0.10325                     | 110.543            | 10.6194                    | 0.03935            | 0.10325                       | 110.543                   | 10.6194                 | 0.03935                 |  |  |
| 32                                                                                                    | 08.06.200                                                                           | $\overline{\bf{4}}$              | 0.00918                                                        | 0.12399            | 134.419                   | 10.6541                        | 0.04083                       | 0.12318                            | 132.646            | 212697                            | 0.04042                  | 0.10572                     | 114.472            | 10.7318                    | 0.0398             | 0.10572                       | 114.472                   | 10.7318                 | 0.0398                  |  |  |
| 33                                                                                                    | 09.06.200                                                                           | $\ddot{\bf 4}$                   | 0.00951                                                        | 0.12675            | 138,858                   | 10.759                         | 0.04126                       | 0.12569                            | 136.662            | 21.4611                           | 0.04081                  | 0.10785                     | 117,899            | 10.8271                    | 0.04018            | 0.10785                       | 117,899                   | 10.8271                 | 0.04018                 |  |  |
| 34                                                                                                    | 10.06.200                                                                           | $\ddot{q}$                       | 0.0098                                                         | 0.12832            | 141.38                    | 10.8162                        | 0.0415                        | 0.12712                            | 138.931            | 21.565                            | 0.04103                  | 0.10906                     | 119.839            | 10.8789                    | 0.0404             | 0.10906                       | 119.839                   | 10.8789                 | 0.0404                  |  |  |
| 35                                                                                                    |                                                                                     |                                  |                                                                |                    |                           |                                |                               |                                    |                    |                                   |                          |                             |                    |                            |                    |                               |                           |                         |                         |  |  |
| <b>Tabelle1</b><br>∕*⊐<br>$\mathbb{H}$<br>Tabelle <sub>2</sub><br>$\angle$ Tabelle3<br>ПK<br>III<br>$M \leftarrow P$<br>ы |                                                                                     |                                  |                                                                |                    |                           |                                |                               |                                    |                    |                                   |                          |                             |                    |                            |                    |                               |                           |                         |                         |  |  |
|                                                                                                    | ⊓⊨<br>$\mathbf{P}_{\text{eff}}$<br>Đ<br>用回凹<br>70 %<br>$\left($ $\right)$<br>Bereit |                                  |                                                                |                    |                           |                                |                               |                                    |                    |                                   |                          |                             |                    |                            |                    |                               |                           |                         |                         |  |  |

**Figure 5: Example of an EXCEL output**

#### **Literature**

Taubert, F. (2014). Modelling and Analysing the Structure and Dynamics of Species-<br>rich Grasslands and Forests, Dissertation, University of Osnabrück. rich Grasslands (https://www.ufz.de/export/data/global/56771\_ufz-phddiss\_05\_2014\_.pdf)